# <u>Macaholics</u> UNANIMOUS

The Official Newsletter of the Upper Keys Macintosh Users Group

Apple User Group February 2014 Volume 22 Issue 03

by Sue Beal

## Small Dog makes a big splash at UKMUG!

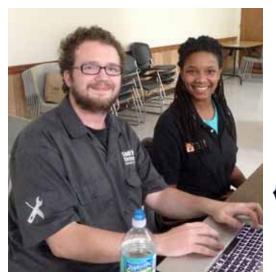

We kicked off the year with a great update on both of Apple's new operating systems - iOS7 for the hand-held devices, and Mavericks for the computers. We also got an into to the brand new Mac Pro computer, the one aimed at powerintensive (usually professional) users.

But before we got into all that, Taylor and Riane introduced us to Small Dog Electronics; what they do, their mission and philosophy. See page 3 for a great summary of that company information from their printed material.

continued on page two

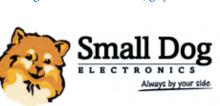

Taylor Amon and Riane Tyler were our

sojourners from Key West for the January

meeting. They arrived full of energy, infor-

mation, and passion for what they do and who they work for; Small Dog Electronics

in Key West. We thoroughly enjoyed or evening with them. Thanks, guys!

### About UKMUG

UKMUG meets at the Key Largo Library Community Room on the second Thursday of each month. Speakers begin at 7pm. and may go as late as 9pm.

Your support is needed... we had more expenses in 2013 than usual and our coffers are depleted. If you can, please make a dues donation now!

Voluntary annual dues are collected in Jan-Feb-Mar: \$25. See page 2.

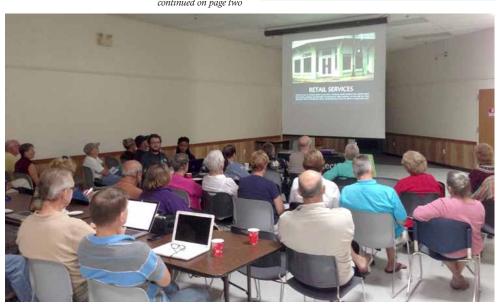

**Macaholics UNANIMOUS** Page 1

OUR NEXT MEETING:

## Thursday, Feb. 13, 2014

7pm at Key Largo Library **Community Room** MM 101.4 Oceanside

## iPhoto and iCloud

Tips and tricks along with how to store/access a ton of photos as vou travel!

## by JOE KUKELLA

Joe is one of our favorite speakers, and he's coming up from Key West!

While he is in the Upper Keys on Thursday the 13th, Joe will be booking appointments for personal training visits. If you're interested in having him stop by your home or business for an hour or so to cover any Mac OS, iOS (iPhone and iPad), or Adobe product (Creative Suite, Photoshop, Illustrator, InDesign) questions you have, drop him a note at joe@kukella.com and he'll get back to you. He can also add you to his mailing list so you get advance notice on his future visits to the Upper Keys!

A Mac user since 1988, Joe's work as a designer and educator gives him a unique perspective on technology, how people use it, and how to explain it to others. He's an Assistant Online Program Director for the Graphic and Web Design Dept. at Art Institute of Pittsburgh's Online Division, and he hosts workshops and training services in Key West focused on Macs, iPhones, and iPads for individuals and small groups. He spent five years with Macintosh Systems Solutions serving as the Service and Education Coordinator.

Beginners: Come at 6:30 and bring your Mac and your questions. There will be some experienced users there to help for the half-hour before the formal presentation starts! Experienced users: please come and help!

#### Small Dog & New Operating Systems

continued from page one

#### **OSX Mavericks**

Mavericks is Apple's newest OS; it's about 2 months old. There are a couple minor updates out which have smoothed it out a bit. What's new?

**Finder Tabs:** with the keystroke Command-T you get new tabs in your Finder windows.... sort of like what you're used to in Safari. There's also a little plus sign in the window frame on the upper right that will create a new tab for you. Tabs are a nice way to keep a lot of windows organized without cluttering your desktop.

Read more in this article by Jason Snell: <u>http://www.macworld.com/</u> <u>article/2043164/hands-on-with-os-x-</u> <u>mavericks-finder-tabs-and-tagging.html</u>

Extend Your Display: It started in OS 10.6... you can mirror what's on your computer screen with your TV screen. That means any internet content can be played on your TV. Now, with Mavericks AirPlay works as an extended display; all wireless. More info: http://www.youtube.com/watch?v=aH\_hmv5OE60

Recent updates to Apple TV include more content: Bloomberg, ABC programming and more.

**Apple Maps Integrated:** Apple Maps got a bad rep when it first came out, but it

has improved. One of the cool things you can do is set up a map for an upcoming trip on the computer, then transfer it to your handheld device wirelessly... and go. It's integrated with iCal and the Address Book, and includes turn-by-turn directions.

For more information, check out this article by Christopher Breen: <u>http://www.macworld.com/article/2061157/why-apple-included-maps-in-mavericks.html</u>

Mavericks is Power Efficient: The new Intel Core processor (the Haswell Chip) is very power efficient. Under Mavericks, they're running at about half the power they used to, so your battery lasts longer and your computer stays cooler.

**Improved Memory Management:** Mavericks has improved ways to manage memory, so you don't have to buy as much. It calls it Memory Compression.

Macworld explains both of these in detail: <u>http://www.macworld.com/arti-cle/2057226/get-to-know-os-x-mavericks-under-the-hood.html</u>

**App Nap Feature:** This one also saves battery life. When multiple apps are open, the OS only gives power to the one in front, putting the others to sleep. Apple explains: http://www.apple.com/osx/advancedtechnologies/

Also note - you can disable this on an app-by-app basis if it doesn't suit your style.

| 00                           |               | 🛅 Deskt p                               |                |                   |
|------------------------------|---------------|-----------------------------------------|----------------|-------------------|
| Desktop                      |               | Dropbox                                 | Q Applications |                   |
| FAVORITES                    | Name          | Date Modified                           | Size           | Kind              |
| Dropbox AirDrop Applications | tvtm.aif      | <ul> <li>Yesterday, 10:00 PM</li> </ul> | 918.5 MB       | AIFF-C audio      |
|                              | Dropbox       | Jun 21, 2013, 9:59 AM                   | 7.7 MB         | Alias             |
|                              | ▶ Screenshots | Today, 12:40 PM                         |                | Folder            |
|                              | i tvtm-last   | Yesterday, 8:13 PM                      | 3.24 GB        | GarageBandProject |
| Desktop                      |               |                                         |                |                   |

A window with Tabs in Mavericks.

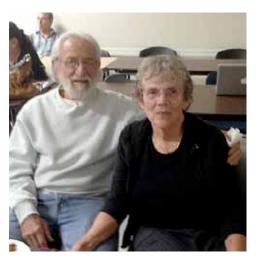

Kyle Long & hubby Paul Parker.

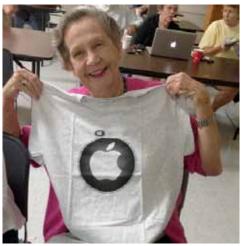

Elise Henline and her UKMUG tee shirt.

**Macaholics UNANIMOUS Page 2** 

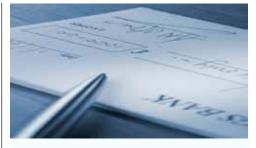

#### **IT'S DUES TIME**

It's dues time again! \$25 per year is our requested and voluntary donation...to keep UKMUG running smoothly. We ask for dues in Jan/Feb/Mar.

Please send a check payable to UKMUG at 219 2nd St., Key Largo, FL 33037 or hand it to Sue or John Thomas at the next meeting. Thank you to the ones who already paid, and to those who live far away and still support the club. You're especially appreciated!

Harold Pinder once asked me, "What do I get for my dues?" I answered that paying dues gets you nothing you can't already get for free! Then he asked, "What does the group get for my dues?" What a great question! With your dues, UKMUG:

- purchases and maintains equipment for our presentations
- pays the hosting fee for our website
- provides refreshments at the meetings
- donates to the Library for the room
- puts ads in the papers occasionally to draw in new people
- pays for duplicating the newsletter and flyers to advertise meetings
- purchases the occasional movie or software for demonstration or raffle
- purchases some of our holiday gifts
- reimburses travel expenses for speakers

So I guess the short answer is, with your support, we can keep everything going and provide a better experience for all.

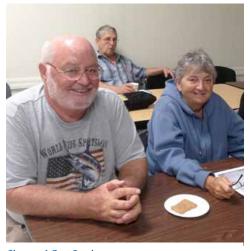

Jim and Sue Irwin.

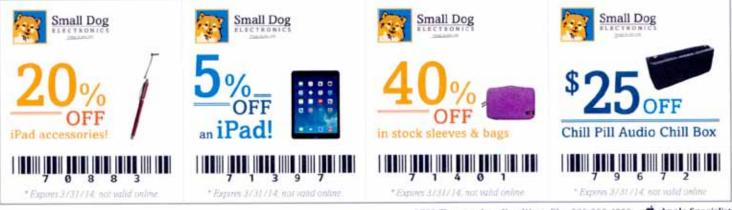

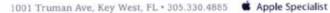

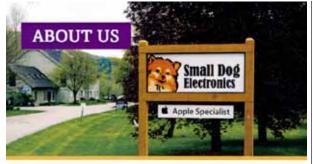

Who has nearly 20 years of experience in the Apple industry? This dog [points to self].

At Small Dog, we have a serious passion for technology. We share it by offering the friendliest, most dependable and complete customer service experience available.

Since our humble beginnings in founder Don Mayer's garage, we now are headquartered not far from there in scenic central Vermont — at the heart of the Mad River Valley in Waitsfield, VT.

In addition to our four retail locations, we're on the web at **Smalldog.com**, where you'll find over 3,000 products for sale, our extensive list of services and support options, events, info and fun stuff.

## **EVERYTHING APPLE**

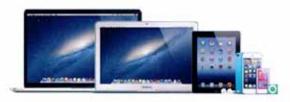

We have the latest and greatest Apple stuff, frequently offer closeout Macs, iPads, and iPods and stock a diverse selection of accessories and peripherals.

#### Service and Repair

Our Apple Certified Technicians will fix your Mac and help keep it running at full speed, in no time flat.

#### Training

Bring your Mac knowledge to the next level! We offer classes, one-on-one lessons and in-depth consults for your home or business.

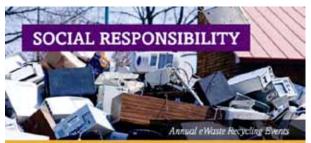

We are incredibly motived by our triple bottom line mission, which is built around three tenets: People, Planet and Profit.

The effect we have on our community, environment, customers and employees is how we measure our success.

We participate through the following ways:

- Providing fair wages and benefit packages for our employees
- Establishing relationships with our communities large and small
- Free in-store ewaste recycling, with free annual collection events
- Donating to several 'pet' charities and organizations and by encouraging employee voluntarism via our Charitable Contribution Program

To read more about our mission, visit: Smalldog.com/about

## **RETAIL LOCATIONS**

1673 Main Street Waitsfield, VT 05673 116 West Street Rutland, VT 05701

100 Dorset Street S. Burlington, VT 05403 Rutland, VT 05701 1500 S. Willow Street Manchester, NH 03103

And now, of course, there's a store at 1001 Truman Ave, In Key West (at Truman & Grinnell)

Questions? Call us: 800.511.MACS Visit us online at Smalldog.com

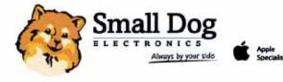

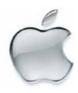

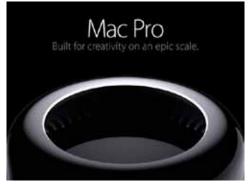

We watched the intro at the January meeting, but you can see it here if you missed it: <u>http://www.apple.com/mac-pro/</u>

This brand new (just came out in January) professional-level Mac is packed with power and innovative features of all kinds, including its taurus-like case design. Built around a cool-running thermal core, it boasts the new Thunderbolt port, replacing conventional data and display connectors. (It can connect up to 16 displays!) At 10GB/ sec it runs blazingly fast.

The machine boots in 5-8 seconds instead of the usual 45 seconds.

The new Mac Pro starts at \$2,500, so it's not for everyone. But if you think it might be for you, check it out!

## Small Dog on iOS7

After the Mac Pro film clip, Taylor and Riane moved on to iOS7, noting the new features. With the club's new Lightning-to-Projector cable, we were able to see the features in action on Taylor's iPhone.

**Control Center:** Swipe up from the bottom of the screen, whether it's locked or unlocked, to reveal the new Control Center. Once you've tweaked your settings, swipe down to put it away.

**Type Too Light?** The new iOs7 uses a very fine, light typeface, and some find this hard to see. To make it bolder, go under Settings > Accessibility and change it.

**Siri Upgraded:** Now Siri is better than ever. You see waveforms that give you feedback; you know she's listening. You can also change Siri's voice and have some fun with it. (Under Settings > Siri.) If Siri is not loud enough for you, you can add a bluetooth speaker.

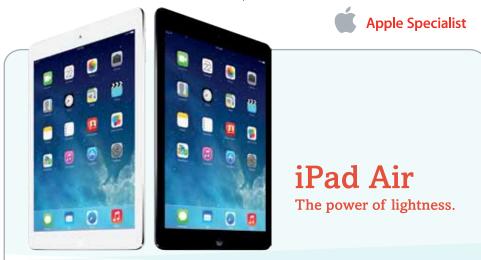

IN STOCK » Demo it now! Select models in stock see store for availability. From \$499.99

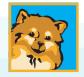

FIFCTRONI

ays by your side

## SMALLDOG.COM

1001 TRUMAN AVE, KEY WEST » ASK ABOUT SPECIAL IN-STORE FINANCING!

Specialist <u>iCloud, Storage and Space</u>: We had a few questions about iCloud, where stuff actually is stored, and how make more space on your handheld device. To see your storage use, go to Settings > General > About. If you need space in a hurry, you

Motion.

can delete little-used Apps. If you want them back you can always download them again or restore them from your computer. If you're hazy on iCloud basics, try this article: http://ipod.about.com/od/

this article: <u>http://ipod.about.com/od/</u> glossary/a/Icloud-Frequently-Asked-Questions.htm

**AirDrop:** AirDrop is a very cool new way to share stuff with people close by. If both your devices are on the same WiFi network, you both turn on AirDrop. Then you go to whatever it is you want to share - a photo, or a contact - touch the "share" button and you'll see the other person's AirDrop come up as an option. Easy! Sort of like the "Bump" app without all that messy touching!

Moreinfo:<u>http://howto.cnet.com/8301-</u> 11310\_39-57602505-285/getting-to-knowairdrop-on-ios-7/

Thank you Taylor & Riane, we enjoyed the evening and look forward to having you back in the future!

Macaholics UNANIMOUS Page 4

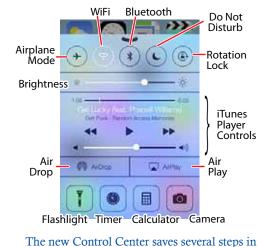

accessing frequently-used features. So handy!

iTunes Radio: In iOS7 iTunes Radio was

updated. Now it's more like Pandora, with

build-your-own radio stations. It's free, and

**Parallax:** This is the feature that makes

things on the screen move when your device

moves. If it makes you queasy, turn it off in

Settings > General > Acessibility > Reduce

What else is new? The screen colors are

brighter... and now folders hold more items

to make organizing all those apps easier.

if you have Apple TV, it's on there too.

I'm not saying that all senior citizens that can't master technology should be publicly flogged. But, if we made an example of one or two it might give the others incentive to try harder.

~ Sheldon Cooper

## *Fill Your Kindle, iPad, and iPhone with Free eBooks, Movies, Audio Books, Online Courses & More*

submitted by Karen Beal

http://www.openculture.com/2012/12/ fill your new kindle ipad iphone with intelligent\_media.html

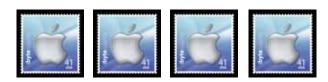

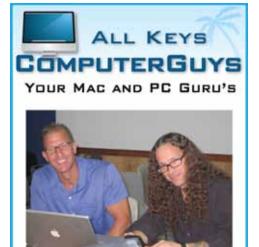

CHRIS AND JACK

- MOBILE COMPUTING SERVICES WE COME TO YOU!
- SERVICE, SUPPORT AND EDUCATION SPECIALISTS
- MULTIMEDIA INTEGRATION (APPLETV, MUSIC, MOVIES AND PHOTOS)

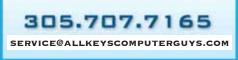

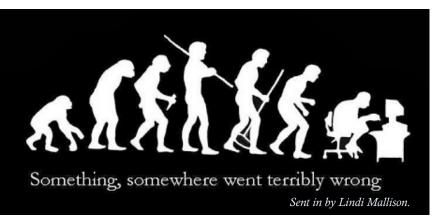

## Free Online PDF Editor

I'm a big fan of Acrobat Pro, but not everyone wants to pay Adobe for the privilege... PDFescape is a free, online PDF reader, editor, form filler and form designer. Here are some of the things that it can do:

- Open PDF documents natively in your browser
- Rotate & zoom PDF pages
- Select text and copy PDF content to your clipboard
- Search PDF text for terms & keywords
- Save, download, & print PDF documents
- PDF thumbnail, bookmark, & link support
- Add text, shapes, whiteout & more to PDF files
- Crop, de-skew, move, delete, & insert PDF pages
- Create links to other PDF pages or web content
- Change PDF information tags
- Encrypt PDF contents using a password
- Add images to PDF files
- Sign PDF documents using a scanned signature

Additional functions include Free PDF form filler, designer, annotator and no need to download or install anything on your computer. Moreover, it works on Macs, Windows and Linux machines. You might want to check it out and see if will work for you. <u>www.pdfescape.com</u>.

## A Short Animated History of the GIF

submitted by Karen Beal

In 1987, Compuserve begatteth Image Format 87A... Image Format 87A begatteth Graphics Interchange Format or GIF (rhymes with a certain peanut butter brand)...

The proliferations of free online GIF generators begatteth the countless annoying, smarmy, boneheaded animated loops you've seen junking up emails, profile pictures, and MySpace pages.

The video history leads us to believe that anything is possible, though certain things—acciden-

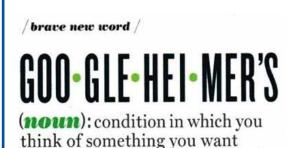

think of something you want to look up, then forget what it is by the time you get to the computer

Thank you John & Bernie Cooper!

tal happenings, laser cats, colorful barfing (...wait, colorful barfing?)—have a built in appeal.

http://www.openculture.com/2013/04/a short animated history of the gif.html

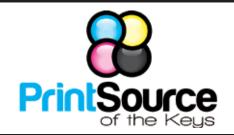

## Color Copies • Large or Small Orders

Rack Cards • Business Forms & Checks • Brochures Business Cards • Letterhead • Envelopes Signs and Banners • Multi-Part Forms • RX pads Posters • Rubber Stamps • Graphic Design

## 305-664-1002 81933 Overseas Hwy., Islamorada printsourcekeys@yahoo.com

## dummies.com

is a great place for useful and brief Mac Tips and Tricks! Check it out!

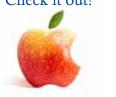

## MU Classifieds • MU Classifieds

Got Stuff for Sale or Giveaway? Need Something? Email ukmug@bellsouth.net and I'll post it here.

FOR SALE: Older version **Apple Time Capsule**, 1TB, Part #FC 343 LL/A for sale. It is new in the box, mint condition from Apple 1/11/12. By the time I got around to using it, I had other storage arrangments through AT&T U-verse. \$25. Contact D'el at delthonn@aol.com

7 year old **MacBook Pro** computer for Sale. Intel Core It has a chip on the bottom left corner; other than that is in mint condition. Snow Leopard - 10.6 fresh install. Assorted parts, discs, cables included. Asking \$400. Located in Miami. Contact Cecilia Fox 305-304-3724.

## Come at 6:30 for the Beginners Circle:

Bring your laptop and your questions at 6:30, and for a half-hour prior to the main meeting we'll have experienced folks available to help, one on one, or in small groups.

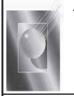

Tom Stack & Associates, Inc. 154 Tequesta St. Tavernier, FL 33070 305-852-5520 www.tomstackphoto.com

We are pleased to announce our New Epson 9880 44" Printer with Vivid Magenta Technology. For all UKMUG Members we offer 20% off Printing Prices. We also offer photo restoration, as well as Stock Photograpy for your web site.

# <u>Macaholics UNANIMOUS</u>

is the official newsletter of the

## Upper Keys Mac Users Group

A nonprofit organization devoted to the use (and sometimes abuse) of the Macintosh computer. Subscriptions are \$25.00 for one year. Contents © 1993 - 2014 by the Upper Keys Macintosh Users Group except where noted. All other rights reserved.

219 Second St. • Key Largo FL 33037 (305) 451-4601 • ukmug@bellsouth.net Share! Send us your stuff!

## FREE CLASSES

The Apple Store at the Falls has free classes every Saturday! They also have one-on-one training, workshops and the Genius Bar. Call or check the web for more info:

# Apple Store at The Falls 305-234-4565

8888 SW 136th Street Miami, FL 33176 Mon-Sat:10-9:30pm Sun: noon-7pm

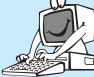

http://www.apple.com/retail/thefalls

## OUR LINKS ARE LIVE!

If you haven't figured it out yet, try it. Click on any blue, underlined link in our Macaholics Unanimous newsletter and it will take you to the web.

Did you see that picture of you, taken at the last meeting?

http://ukmug.pbworks.com/

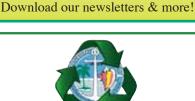

**VISIT TODAY!** 

http://ukmug.pbworks.com/

Post questions and requests for help

Post tips and tricks

Post your favorite links

Check on upcoming meetings

Monroe County Recycling Collection Center: MM 100.1 Oceanside (Magnolia St.) 453-0788

## E-RECYCLING: 2nd & 4th Wed. every month, 10am - 2pm

E-waste: Monitors & Computers Batteries, Televisions, All Telephones & FAX Machines, Printers / Copiers, DVD / VCR Players, Radios & Speakers, Discs & Cassettes Also taking Hazardous Household Waste.

Get organized today with TopXNotes<sup>™</sup> - the premier Personal Note Manager for Mac. Top rated by Charles Moore, Macsimum News, The Macintosh Guild, and Macworld Magazine.

## Create, View, Access and Organize Your Notes

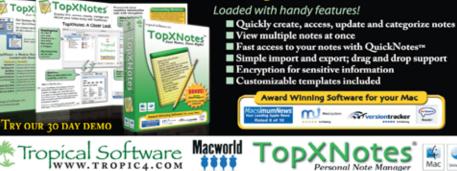